# **Diagnóstico do estilo de aprendizagem do aluno a partir de ferramentas de comunicação**

Gilcimar Hoehstein<sup>1</sup>, Avanilde Kemczinski<sup>1</sup>, Isabela Gasparini<sup>1,2</sup>, Marcelo S. Pimenta<sup>2</sup>

<sup>1</sup>UDESC Departamento de Ciência da Computação, Centro de Ciências Tecnológicas - Universidade do Estado de Santa Catarina

Joinville – SC – Brasil {avanilde,isabela}@joinville.udesc.br

## **ABSTRACT**

Adaptive Hypermedia Systems are systems that adapt themselves according to the user's profile. They are used in distance learning environments to adapt teaching materials and navigation to the user´s learning preferences. These systems support the learning process in a personalized manner, and they can be adapted to the Cognitive Learning Style (CLS) of each individual. This paper presents a diagnostic tool to the student's CLS active x Reflective dimension of Felder and Silverman's model based on user´s interaction with asynchronous communication tools.

#### **Categories and Subject Descriptors**

H.5.2 **[User Interfaces]**: interaction styles, evaluation/methodology; User-centered design.

#### **General Terms**

Management, Measurement, Documentation, Design, Experimentation, Human Factors, Standardization, Verification.

#### **Keywords**

Estilo Cognitivo de Aprendizagem, Adaptabilidade, Ambientes elearning, ferramentas de comunicação assíncronas.

## **1. INTRODUÇÃO**

Educação a Distância (EAD) pode ser definida como uma modalidade educacional na qual o processo de ensino e aprendizagem ocorre através de tecnologias de informação e comunicação, com alunos e professores desenvolvendo atividades educativas em lugares e tempos distintos [1]. Uma das preocupações com a EAD está relacionada à qualidade do ensino, pois cada indivíduo possui uma forma preferencial de aprendizagem.

Com o envolvimento de tecnologias da informação e a adoção de ambientes de ensino-aprendizagem, o processo de ensino-aprendizagem ganhou uma nova visão em relação às ferramentas envolvendo abordagens pedagógicas que tornam a aprendizagem mais colaborativa [2]. O Ambiente de Ensino-Aprendizagem Adaptativo na Web (AdaptWeb® ) é um ambiente de ensino-aprendizagem adaptativo baseado na web e que possui algumas ferramentas de comunicação assíncronas, como o Fórum de Discussão e o Mural de Recados.

<sup>2</sup>UFRGS <sup>2</sup>PPGC - Instituto de Informática – Universidade Federal do Rio Grande do Sul Porto Alegre – RS – Brasil mpimenta@inf.ufrgs.br

Há vários fatores que influenciam o uso de ambientes de ensinoaprendizagem, como por exemplo, suas preferências individuais de navegação, seu estado afetivo, quais suas habilidades e seu perfil, e um dos mais investigados hoje em dia é o Estilo Cognitivo de Aprendizagem (ECA). O Estilo Cognitivo pode ser identificado como o modo preferencial que um aprendiz recebe e processa informações [3]. Assim, Franco et. al. [4] identificaram a importância de descobrir quais os Estilos Cognitivos que influenciam no processo de ensino-aprendizagem de uma pessoa. No trabalho de Dias et. al. [5], foram consideradas e capturadas três dimensões de Estilos Cognitivos de Aprendizagem (ECA) dentro do Ambiente AdaptWeb® : Seqüencial e Global, Intuitivo e Sensorial do modelo de Felder-Silverman [6] e Dependente de Campo e Independente de Campo do modelo de Ford-Chen [7]. Porém, nenhuma dimensão de ECA relacionada ao uso de ferramentas de comunicação foi capturada a partir do ambiente, pois as mesmas não eram disponíveis no AdaptWeb® . Com a implantação de algumas ferramentas de comunicação no AdaptWeb® foi possível criar uma ferramenta para identificar o ECA na dimensão Ativo e Reflexivo do modelo de Felder-Silverman relacionado ao uso destas ferramentas, apresentado neste trabalho.

Existem várias classificações e modelos sobre o ECA, como os Modelo de Felder–Silverman [6], Modelo de Bloom [8], Modelo de Kolb [9], Modelo de Ford-Chen [7], Modelo de Inteligências Múltiplas de Gardner [10]. Este trabalho adota o modelo de Felder-Silverman [6] e revisado em Felder e Brent [11] que classifica os alunos segundo quatro dimensões: (1) Sensorial/Intuitivo; (2) Visual/Verbal; (3) Ativo/Reflexivo, e (4) Sequencial/Global. Os alunos que possuem a característica chamada de Ativo compreendem as informações mais facilmente discutindo com outras pessoas ou aplicando conceitos, e possuem maior facilidade de aprendizagem em grupo. O aluno com característica denominada de Reflexivo adapta-se melhor aos trabalhos individuais e precisa de um tempo sozinho para pensar e refletir sobre as informações obtidas [12]. Segundo García et. al. [13], são considerados Ativos os alunos que participam de *chat*, fórum de discussão (postando novos tópicos ou respondendo e contribuindo com tópicos já existentes) e enviam e-mails; e são chamados de Reflexivos os alunos que não realizam participações ativas, ou seja, preferem mais observar as outras participações nas ferramentas. Uma estratégia para determinar estas dimensões é fazer a análise do aluno frente às ferramentas de comunicação.

Alguns ambientes de ensino-aprendizagem que realizam o diagnóstico do ECA (Ativo x Reflexivo) do modelo de FelderSilverman foram analisados, e com base neste estudo, foi desenvolvida uma ferramenta que captura o ECA (Ativo x Reflexivo) a partir do AdaptWeb®. Este artigo tem como objetivo apresentar a ferramenta incorporada no ambiente AdaptWeb® que captura e descobre o ECA do aluno na dimensão Ativo x Reflexivo. Para isso a ferramenta monitora a interação do aluno frente às ferramentas assíncronas do ambiente, observando sua navegação, envolvimento e processo de uso com duas ferramentas: fórum de discussão e mural de recados.

Este artigo apresenta na seção 2 uma revisão sobre o conceito de ECA e trabalhos relacionados, em particular sobre a dimensão Ativo x Reflexivo do modelo proposto por Felder e Silverman, tema deste trabalho. A seção 3 detalha as duas ferramentas de comunicação presentes no Ambiente AdaptWeb® . A seção 4 discute sobre a ferramenta proposta neste trabalho, que identifica o ECA do aluno através da sua interação a partir das ferramentas de comunicação assíncronas. E por fim, são apresentadas as considerações finais e as referências.

## **2. ESTILO COGNITIVO DE APRENDIZAGEM**

Segundo CARVALHO e NOVO [14], as pessoas recebem as informações através dos sentidos, da visão, da audição, do tato, do olfato, do paladar, e então processam estas informações adquirindo conhecimento e quanto maior o número de sentidos utilizados no processo de aprendizagem, maior será a probabilidade de fixação do conteúdo.

Diversos autores dedicaram-se a pesquisar o modo como as pessoas recebem e processam as informações para adquirir conhecimento. Os modelos mais utilizados na literatura são: Felder–Silverman [6], Bloom [8], Kolb [9], Ford-Chen [7], Inteligências Múltiplas de Gardner [10]. Este artigo foca no modelo de Felder-Silverman, utilizado como base teórica para a implementação da ferramenta.

O Modelo de Felder–Silverman foi desenvolvido pelo professor Richard M. Felder e pela psicóloga Linda K. Silverman. Juntos eles propuseram em 1987 um modelo de Estilo Cognitivo de Aprendizagem que classifica os alunos em número de escala de acordo com a forma com que cada um recebe e processa as informações [6]. O modelo proposto classifica o aluno em quatro dimensões: 1) Sensorial x Intuitivo - recepção da informação; 2) Visual x Auditivo - entrada da informação; 3) Ativo x Reflexivo processamento da informação; 4) Sequencial x Global organização da informação. Maiores detalhes em [6] e [11].

Em especial sobre a dimensão Ativo x Reflexivo, os alunos com ECA ativo aprendem melhor através das experimentações ativas, absorvem e compreendem as informações mais eficientemente discutindo e aplicando os conceitos, ou seja, são pessoas que se sentem mais confortáveis ou mais competentes com as experimentações ativas do que apenas como observador, este tipo de aluno não se sentem confortáveis com as situações que exijam comportamentos passivos (como a maioria das aulas em sala de aula comum). Possuem grande facilidade ao trabalhar em grupos. Um aluno Ativo não se limita a escutar e assistir as aulas, ele discute, questiona e argumenta [6]. Os aluno reflexivos precisam de um tempo sozinhos para pensar e refletir sobre as informações, ou seja, não se sentem confortáveis com situações que não forneçam oportunidades de pensar sobre as informações que estão sendo apresentadas (como a maioria das aulas em sala comum). Alunos com característica reflexiva tendem a ser teóricos,

possuem facilidade de lidar com modelos e regras matemáticas e adaptam-se melhor aos trabalhos individuais [6].

O índice de Estilo de Aprendizagem (ILS) é uma ferramenta *online* contendo 44 perguntas, utilizada para avaliar as preferências do usuário nas quatro dimensões já apresentadas do modelo de ECA de Felder-Silverman [6]. Esta ferramenta foi desenvolvida por Richard M. Felder e Barbara A. Soloman ambos da Universidade da Carolina do Norte. O ILS pode ser utilizado por pessoas que desejam saber qual é o seu próprio ECA. O resultado do ECA fornece uma indicação dos pontos fortes e possíveis tendências ou hábitos que podem levar a dificuldade de aprendizagem. A ferramenta está disponível on-line [15].

De acordo com Felder e Soloman [16] o perfil diagnosticado não reflete a adequação de um aluno ou inadequação para um determinado assunto, disciplina ou profissão e sim uma tendência da melhor maneira para a aprendizagem. Para determinar este Índice de Estilo de Aprendizagem o aluno deve responder a um questionário contendo 44 questões - 11 perguntas para cada uma das quatro dimensões.

Alguns trabalhos relacionados descritos na literatura também realizam o diagnóstico do ECA do aluno. O MAS-PLANG [17] é um ambiente adaptativo e baseado em multi-agentes que integra seis agentes inteligentes, permitindo uma assistência no processo de ensino-aprendizagem do aluno. Esse sistema adota as quatro dimensões de Felder através do uso de um questionário e da interação no ambiente. O Ambiente EAD para alunos do curso de Engenharia de Produção [12] também realiza o diagnóstico das quatro dimensões de Felder, porém somente pelo uso de questionários. Já o ambiente eTeacher/SAVER [13], diagnostica as quatro dimensões de Felder realizando a primeira detecção via questionário, e seguindo de ajustes posteriores por uma rede Bayesiana bem detalhada. Sobre a dimensão Ativo x Reflexivo, Garcia et. al. propõe o uso das ferramentas de comunicação para a detecção mais precisa da dimensão. Maiores detalhes em [13].

# **3. FERRAMENTAS DE COMUNICAÇÃO ASSÍNCRONAS NO ADAPTWEB®**

O Ambiente AdaptWeb® é um ambiente *open* source, disponível na web via SourceForge (http://adaptweb.sourceforge.net/), e em utilização em diversas universidades. Ele possui atualmente duas ferramentas de comunicação assíncronas funcionais para os alunos e professores: o Mural de Recados e o Fórum de Discussão.

O mural de recados é uma ferramenta que possibilidade a comunicação rápida entre professores e alunos. O professor tem a liberdade de selecionar a) todos os alunos de uma disciplina; b) alguns alunos de uma disciplina (por exemplo um grupo de trabalho específico); ou c) um aluno individualmente. Além disso, ele pode indicar dentro da interface, se deseja que o aluno receba uma notificação por *email* de novidades do mural. Já os alunos podem enviar avisos para a turma ou somente para o professor (mensagens particulares). A postagem do aluno está sujeita a autorização do professor, para evitar mensagens do tipo *spam* ou que não se relacionam com o foco da disciplina.

O Fórum de discussão possibilita que os alunos e o professor: a) crie um novo tópico de discussão; b) crie uma nova mensagem de um tópico já criado, ou seja, reposta ao tópico, ou c) visualize os tópicos e mensagens postadas pelos participantes. Além disso, é uma ferramenta de avaliação formativa para professores, conforme apresentado em [18]. Maiores detalhes sobre o Fórum de

discussão em [18]. A figura 1 apresenta a visão do aluno para enviar uma mensagem ao mural de recados.

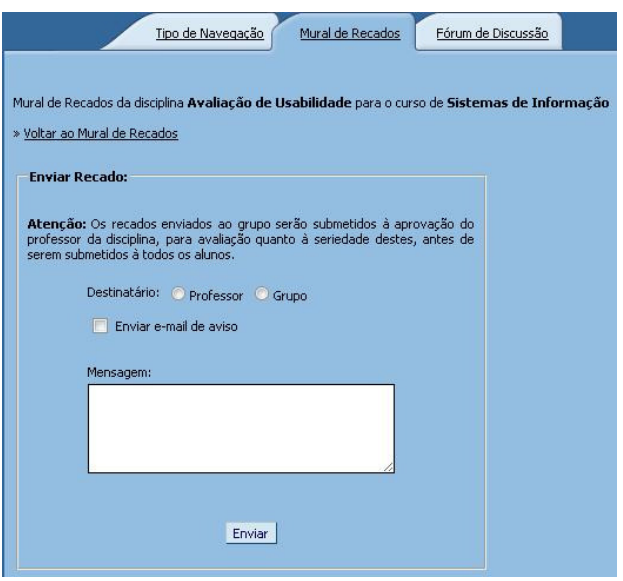

**Figura 1: Tela Mural de Recados- visão aluno.** 

A figura 2 destaca o mural de recados na visão do professor, onde ele pode liberar uma mensagem de um aluno.

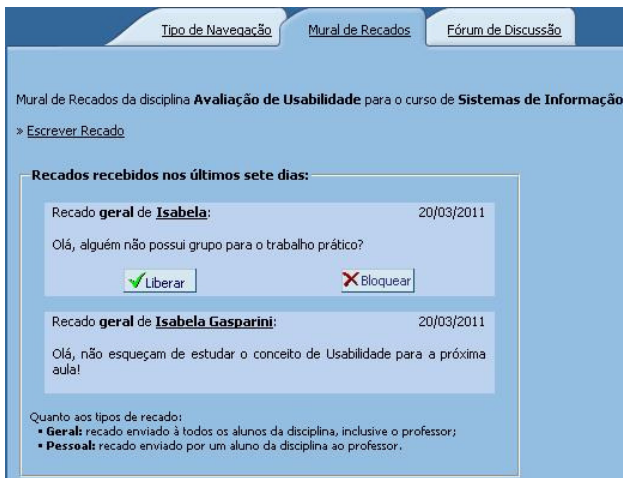

**Figura 2: Tela Mural de Recados na visão professor.** 

A figura 3 apresenta o fórum de discussão, com os tópicos criados e seus respectivos autores. Ao clicar em cada tópico, todas as mensagens referentes a aquele tópico em questão são visualizadas, bem como seus respectivos autores.

| Tópicos criados nos últimos dias:      |                          |            |          |           |                |
|----------------------------------------|--------------------------|------------|----------|-----------|----------------|
| Titulo do Tópico (Nº Participantes)    | Remetente                | Data       | Hora     | Avaliação | <b>Excluir</b> |
| Tipos de Avaliação de Usabilidade (4)  | <b>Isabela Gasparini</b> | 26/08/2009 | 17:09:34 | Sim       | ×              |
| Usabilidade em dispositivos móveis (2) | Raguel - Aluno           | 26/08/2009 | 17:06:19 | Não       | ×              |
| sa(3)                                  | <b>Isabela Gasparini</b> | 05/03/2009 | 09:58:49 | Sim       | ×              |
| a(0)                                   | <b>Isabela Gasparini</b> | 28/02/2009 | 13:22:56 | Sim       | ×              |
| IHC-teste de forum (7)                 | <b>Isabela Gasparini</b> | 23/02/2009 | 20:04:02 | Sim       | ×              |

**Figura 3: Fórum de discussão – tópicos criados.** 

# **4. DIAGNÓSTICO DO ECA DO ALUNO A PARTIR DAS FERRAMENTAS DE COMUNICAÇÃO ASSÍNCRONAS NO ADAPTWEB®**

Esta seção apresenta o processo de captura do ECA do aluno desenvolvido. A ferramenta foi projetada em três etapas: (1) Aplicação do Questionário de Felder e Soloman; (2) Diagnóstico do ECA a partir das ferramentas de comunicação assíncronas no AdaptWeb<sup>®</sup>; e (3) o Diagnóstico do ECA a partir das duas etapas anteriores. O processo é detalhado a seguir:

- 1. O aluno responde o questionário de Felder e Soloman [16] para detectar o ECA do aluno na sua primeira interação em uma disciplina, e estas informações são armazenadas no banco de dados (BD) do AdaptWeb® .
- 2. A partir da utilização das ferramentas de comunicação assíncronas do ambiente por parte do aluno é diagnosticado a evolução do ECA.
- 3. A partir destes resultados, o ECA do aluno é obtido em uma determinada disciplina.

#### **4.1 Aplicação do Questionário de Felder e Soloman – etapa (1)**

Nesta etapa do diagnóstico é aplicado o questionário de Felder e Soloman na primeira interação do aluno em uma disciplina, fazendo com que o sistema possua algum dado inicial referente ao ECA do aluno, em apenas uma interação com o ambiente, calculando o ILS. O emprego deste questionário ao aluno é realizado anteriormente ao uso das ferramentas de comunicação para que, a partir de um primeiro uso das ferramentas assíncronas, o ECA do aluno seja atualizado.

A utilização do Questionário de Felder-Soloman evita a necessidade de muitas interações nas ferramentas de comunicação para a detecção do ECA do aluno. Ponto já questionado sobre o trabalho de Dias et. al. [5], que realizou o Diagnóstico do ECA em outras dimensões do modelo de Felder-Silverman, onde necessita de no mínimo sete interações do aluno no AdaptWeb® para que o sistema consiga definir um ECA para este aluno. Desta forma, para o diagnóstico do ECA Ativo x Reflexivo, foi adotado o questionário de Felder, após a sua matrícula na disciplina. Ressalta-se que o questionário foi integrado dentro do ambiente, evitando que o aluno deva sair do AdaptWeb® para realizar a primeira detecção do ECA.

## **4.2 Diagnóstico do ECA a partir das ferramentas Assíncronas – etapa (2)**

Na etapa 2 foi desenvolvida uma ferramenta com base em heurística com métodos matemáticos para o diagnóstico do ECA do aluno a partir das ferramentas de comunicação assíncronas. Esta ferramenta analisa a participação de aluno em cada ferramenta de comunicação tendo por base os alunos matriculados em um curso e uma disciplina, para depois calcular o ECA geral nas duas ferramentas.

#### *4.2.1 Captura do ECA no Fórum de Discussão*

Para a Análise do ECA do aluno na Ferramenta Fórum de Discussão do AdaptWeb® , foi realizado uma estratégia utilizando Média Aritmética entre os atributos analisados. Assim, se um valor se modifica, a média também se altera. Foram levados em consideração para o Fórum no AdaptWeb® , os seguintes atributos (A - Tópicos de discussão criados, B - Número de Mensagens Postadas em cada tópico; e C – visualização de cada tópico (ou seja, quantidade de vezes que o aluno "clicou" nos tópicos entrou para ler as Mensagens). Criar tópicos e postar mensagens se referem a características ativas e a quantidade de vezes que o aluno acessou os tópicos indica um hábito reflexivo, onde o aluno participa passivamente, sem interação com os demais alunos para ler os tópicos postados.

O processo desenvolvido para detectar o ECA na ferramenta Fórum, está descrito a seguir. O processo se baseia na possibilidade de quatro casos de ocorrência, ou seja, o aluno pode ser: ATIVO, REFLEXIVO, NEUTRO, POUCA INTERAÇÃO Quando o resultado é "POUCA INTERAÇÃO" significa que a ferramenta ainda não tem dados suficientes para diagnosticar o ECA do aluno.

```
Se (cliques <= (total_cliques/ qt_al_disc_curs 
(*0,10) Escreve: "POUCA INTERAÇÃO no Fórum"; 
senão { 
 se (sms_post + top_cr) < ((total_top + 
total_sms_post)*0,33 / qt_al_disc_curs) 
Escreve "REFLEXIVO no Fórum"; 
senão { 
se (sms_post + top_cr) > ((total_top + 
total_{rms_{post}} \frac{1}{66} / qt_{al\_disc_{curs}}Escreve "ATIVO no Fórum"; 
  senão 
Escreve "NEUTRO no Fórum"; 
} 
}
```
Descrição das variáveis do algoritmo:

- Total cliques: total de cliques de todos os alunos que participam de um curso x disciplina;
- Sms\_post: mensagens postadas por um aluno;
- Top cr: número de tópicos abertos por um aluno;
- Total\_top: total de tópicos abertos;
- qt\_al\_disc\_curs: quantidade de alunos no curso x disciplina;
- Total\_sms\_post: total de mensagens postadas pelos alunos;
- CA: Coeficiente Ativo;
- Cliques: quantidade de cliques de um aluno nos tópicos, indicando a leitura das mensagens.

O coeficiente ativo (CA) de um aluno se define pelos tópicos criados pelo aluno mais as mensagens postadas por ele, divididas pelo total de tópicos postados mais o total de mensagens postadas em cada tópico. Veja a equação (1).

#### CA= (topo\_cr + sms\_post) / (total\_top + total sms post)  $\ldots$  (1)

Este Coeficiente Ativo, obtido através do Fórum de Discussão é utilizado junto com o Coeficiente Ativo obtido no Mural de Recados para a determinação do ECA nas ferramentas de comunicação e posteriormente, é calculado o ECA do aluno em uma disciplina. O conceito adquirido pelo aluno dentro do Fórum de Discussão é visualizado também pelo professor, assim o professor adquire além do conhecimento sobre o ECA do aluno, o ECA específico no Fórum de Discussão e no Mural de Recados, constatando o uso de cada uma das ferramentas de comunicação. Posteriormente esses dados podem ser utilizados pelo professor para verificar as melhores ferramentas em sua disciplina.

#### *4.2.2 Captura do ECA do Mural de Recados*

Para a Análise do ECA do aluno na Ferramenta Mural de Recado do AdaptWeb® a estratégia foi semelhante. O ECA é diagnosticado em relação à média de participações da turma (disciplina), para isto dois aspectos foram levados em consideração no Mural de Recados (A- Mensagens Postadas, B quantidade de vezes que o aluno viu o mural de recados (ou seja "clicou" na aba Mural de Recado - entrou para ler as Mensagens).

O processo foi fundamentado na possibilidade de quatro casos de ocorrência: ATIVO, REFLEXIVO, NEUTRO ou de POUCA INTERAÇÃO (resultado quando a ferramenta ainda não possui dados suficientes para diagnóstico). A ferramenta detecta o ECA na ferramenta Mural de Recados e está descrito a seguir:

```
Se (cliques <= (total_cliques/ 
qt al disc curs) *0,10)
Escreve: "POUCA INTERAÇÃO no Mural de Recados" 
Senao{ 
  se (sms_post) < ((total_sms_post)*0,33 / 
qt_al_disc_curs) 
Escreve "REFLEXIVO no Mural de Recados "; 
Senao{ 
se (sms_post) > ((total_sms_post)*0,66 / 
qt_al_disc_curs) 
  Escreve "ATIVO no Mural de Recados" 
Senão 
Escreve "NEUTRO no Mural de Recados" 
  } 
}
```
Descrição das variáveis:

- Cliques: quantidade de cliques de um aluno na Aba Mural de Recado (ler recado);
- Total\_cliques: total de cliques na aba mural de Recado de todos os alunos que participam de um curso x disciplina;
- As demais variáveis são idênticas ao algoritmo do Fórum de Discussão.

O ECA de um aluno no Mural de Recados se define pelas mensagens postadas por ele, divididas pelo total de mensagens postadas por todos integrantes de uma disciplina, como pode ser observado na Equação (2).

 $CA = sms\_post / total\_sms\_post ...$  (2)

#### **Os Coeficientes Ativos das ferramentas de comunicação assíncronas**

A partir dos cálculos do CA do Fórum e o CA do Mural de Recados foi possível calcular o ECA da disciplina a partir das ferramentas de comunicação, denominado aqui de ECAFCi (ECA gerado a partir das ferramentas de comunicação). Decidiu-se realizar o diagnóstico do ECA em cada disciplina, em cada ferramenta de comunicação, para posteriormente definir o ECA em uma disciplina. A equação para o análise da etapa 2 do ECA do aluno se define: Veja a equação (3).

```
ECAFCi = (CA \text{ do } Fórum*0,90 + CA do Mural*0,10),
        onde, i indica um aluno ... (3)
```
A equação (3) representa o ECA do aluno nas ferramentas de comunicação assíncronas, onde 90% equivalente ao Coeficiente Ativo do Fórum de Discussão e 10% ao Coeficiente Ativo do Mural de Recado.

Na próxima seção é apresentado o processo para obtenção do resultado final do ECA do aluno, com a união do resultado pelas ferramentas e pelo processo de conversão da escala de Felder, resultado do questionário.

#### **4.3 Análise dos dados – etapa (3)**

Para a realização da etapa 3, foi necessário realizar uma conversão da escala ILS de Felder e Soloman para uma escala percentual. Assim, um novo índice (NI) foi criado, mostrado no quadro 1, para unir os dados obtidos na etapa 1 e os valores adquiridos na etapa 2.

O ECA do aluno (Ativo ou Reflexivo) em um Curso x Disciplina é obtido com a soma do ECAFCi e do NIi. Veja equação (4).

```
ECAi = ECAFC + NIi, onde i representa um aluno 
  de um curso x disciplina ... (4)
```
A equação (4) mostra o Cálculo do ECA do aluno em uma disciplina, onde se pode observar a contribuição de um valor obtido através das ferramentas de comunicação assíncronas (etapa 2) e outro valor NI obtido primeiramente do Questionário de Felder-Soloman [15] (etapa 1).

Assim foi elaborada uma ferramenta que diagnostica o ECA do aluno a partir das ferramentas de comunicação em união com o questionário de Felder e Soloman. Na figura 4 é apresentado um exemplo da visualização do ECA de um aluno específico, onde após gerar a análise do ECA, percebe-se que o professor pode observar o ECA do aluno e também pode ver o conceito adquirido pelo aluno nas ferramentas de comunicação.

Como teste funcional da ferramenta, realizamos um teste piloto com dados de 26 alunos aleatórios. Para o Fórum, fizemos uma simulação sobre a quantidade de mensagens postadas, tópicos criados e os cliques nos tópicos do fórum de Discussão. Para o Mural, usamos valores aleatórios para determinar os cliques na aba do Mural de Recados e a quantidade de mensagens postadas. A partir disto, foram atualizados os dados de todos os 26 alunos, para testar o funcionamento do sistema de captura do ECA da dimensão Ativo x Reflexivo. Após este teste piloto, verificamos que a ferramenta comportou-se como o esperado, atribuindo o ECA nas ferramentas de comunicação e o ECA final de uma disciplina para cada aluno.

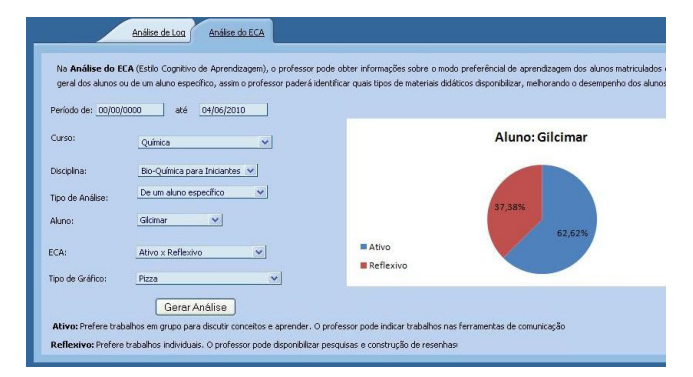

**Figura 4: Visualização do ECA de um aluno em uma disciplina.** 

## **5. CONSIDERAÇÕES FINAIS**

O Ambiente AdaptWeb<sup>®</sup> é um sistema hipermídia adaptativo que realiza a adaptação pelo modelo do usuário. O AdaptWeb® já realizava a captura de três dimensões do ECA a partir da interação do aluno com o ambiente, conforme detalhado em Dias et. al. [5]. Porém, a dimensão *Ativo x Reflexivo* do Modelo de Felder-Silverman ainda não tinha sido diagnosticada anteriormente pelo ambiente, de modo que este trabalho realizou a implementação de uma ferramenta para a captura e diagnóstico dessa dimensão.

Para tanto, foi realizada uma análise dos trabalhos relacionados, abordando aspectos teóricos e práticos que poderiam ser considerados na elaboração de uma ferramenta que capture o ECA, utilizando as ferramentas de comunicação dentro do Ambiente AdaptWeb® . A partir da pesquisa, foi projetada e implementada uma ferramenta que realiza o diagnóstico do ECA, não apenas utilizando as ferramentas de comunicação assíncronas, mas também, contando com o uso do questionário de Felder e Soloman. A partir desta decisão, foram definidas e implementadas três etapas que contribuem para o diagnóstico geral do ECA do aluno.

A primeira etapa se resume na aplicação do questionário ao aluno na primeira interação na disciplina de um professor, e as respostas são guardada no banco de dados do AdaptWeb® . Na segunda etapa é feita a análise da participação do Aluno nas ferramentas de comunicação Assíncronas, definindo um coeficiente de participação Ativa do aluno. Na terceira etapa, o ILS do aluno é modificado, sendo que este índice é o resultado do questionário de Felder e Soloman, e então é feita uma modificação da escala ILS para uma escala percentual (NI), indicando a porcentagem de participação ativa do aluno. Logo após, é realizada a soma das duas etapas anteriores para atualizar o Estilo Cognitivo de Aprendizagem do aluno.

A próxima etapa do trabalho será a avaliação com usuários reais utilizadores do ambiente. A captura do ECA (ativo x reflexivo) do aluno é mais um passo tornar o ambiente adaptado também pelos ECAs, contribuindo desta forma para a aprendizagem de alunos com diferentes perfis e modelos de aprendizagem, visto que a apresentação, navegação, e materiais didáticos sejam

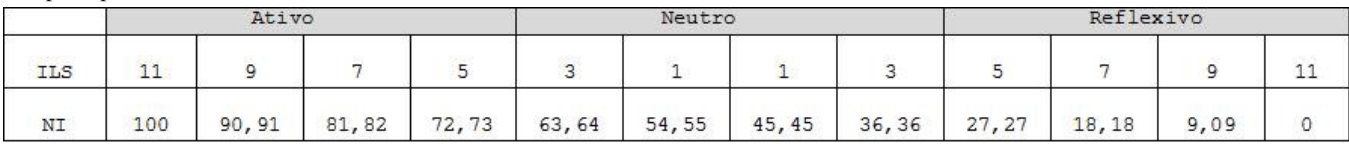

**Quadro 1: Novo índice para a escala ILS de Felder e Soloman.** 

personalizados para cada estilo dos usuários. Ainda existem vários desafios para realizar a adaptação pelo ECA do aluno, mas várias iniciativas já foram realizadas no ambiente [19], melhorando também sua usabilidade [20]. Como trabalho futuro, pretendemos também incluir uma ferramenta de auxílio aos professores, indicando tipos de materiais e estratégias de ensino que possam ser adequadas a cada estilo cognitivo de aprendizagem dos alunos pertencentes a cada disciplina.

#### **6. AGRADECIMENTOS**

Este trabalho é parcialmente financiado pelo CNPq – Conselho Nacional de Desenvolvimento Científico e Tecnológico (CT-INFO 17/2007) e CAPES – Coordenação de Aperfeiçoamento de Pessoal de Nível Superior.

## **7. REFERÊNCIAS**

- [1] SANTINELLO, J. Pressupostos Teóricos da Educação a Distância no Brasil. Unicentro. (2007). Disponível em: http://www.abed.org.br/congresso2007/tc/55200774532PM. pdf.
- [2] MENDES C. C. Texto Coletivo: Possibilidades e Limites no Processo de Ensino-Aprendizagem a Distância (2007). Disponível em: www.cinted.ufrgs.br/ciclo10/artigos/5gCarolina.pdf
- [3] BARIANI, I. C. D. (1998) Estilos Cognitivos de Universitários e Iniciação Científica. Tese de Doutorado Faculdade de Educação da UNICAMP, pg. 41- 44. Campinas.
- [4] FRANCO, S. R. K.;GELLER, M.; TAROUCO, L. M. R. (2004). Educação A Distância e Estilos Cognitivos: Construindo a Adaptação de ambientes Virtuais. Disponível em: http://www.niee.ufrgs.br/ribie2004/Trabalhos/Comunicacoes /com274-283.pdf.
- [5] DIAS, C. C. L; GASPARINI, I. ; KEMCZINSKI, A. (2009). Identificação dos estilos cognitivos de aprendizagem através da interação em um Ambiente. In: XVII Workshop sobre Educação em Computação (WEI), Bento Gonçalves. XXIX Congresso da Sociedade Brasileira de Computação (CSBC 2009). Porto Alegre: SBC/CSBC, v. 1. p. 489-498.
- [6] FELDER, R. M. e SILVERMAN, L.K. (1988). Learning and Teaching Styles in Engineering Education. Autors's Preface by Richard M. Felder. Journal of Engineering in Education, Washington, v. 78, n. 7, p. 674-681.
- [7] FORD, N. e CHEN, S. Y. (2001). Matching/mismatching revised: an empirical study of learning and teaching styles. British Journal of Educational Technology v. 32, 5-22.
- [8] BLOOM, B. S.; ENGELHART, D. M.; FURST, E. J.; HILL, W. H.; KRATHWOHL, R. D. (1972). Taxionomia dos objetivos educacionais: Domínio Cognitivo. Tradução de Flávia Maria Sant' Anna. Porto-Alegre, Editora Globo, p. 171-179.
- [9] KOLB, D. A. (1984). Experiential Learning: experience as the source of learning and development. New Jearsey: Prentice-Hall, Englewood Cliffs.
- [10] GARDNER, H. Estruturas da Mente: a teoria das Inteligências Múltiplas. (1994). Tradução de Sandra Costa. Porto Alegre: Artes Médicas, p. 57-62, 78-90, 132-140, 184- 188.
- [11] FELDER, R., e BRENT, R. (2005). Understanding Student Differences. J. Engr. Education, 94 (1), 57-72.
- [12] OLIVEIRA S. R. M.; KALATZIS A. C.; BACHEGA S. J. (2007). Proposta metodológica para aperfeiçoamento de planejamento em ead utilizando estilos de aprendizagem e competências requeridas: aplicação ao caso da engenharia de produção. 13º Congresso Internacional de Educação a Distância, Curitiba, ABED.
- [13] GARCÍA, P.; AMANDI, A.; SCHIAFFINO, S.; CAMPO, M. (2007). Evaluating Bayesian networks' learning styles. Computers & Education, 49, 794–808, 2007.
- [14] CARVALHO, F. A. H. de; NOVO, M. S. Aprender como Aprender: Otimização da Aprendizagem. Disponível em: http://seer.furg.br/ojs/index.php/decc/article/view/618/158.
- [15] FELDER, R., e SOLOMAN, B. (2003) Index of Learning Styles Questionnaire. Disponível em: http://www.engr.ncsu.edu/learningstyles/ilsweb.html
- [16] FELDER, R. M. e SOLOMAN, B. A. (1991). Index of Learning Styles (ILS). Disponível em: http://www4.ncsu.edu/unity/lockers/users/f/felder/public/ILS page.html
- [17] PEÑA, C. I.; MARZO, J. L.; de la Rosa, J. L.; FABREGAT, R. (2002). Un sistema de tutoría inteligente adaptativo considerando estilos de aprendizaje. In: IE2002 - IV Congreso Iberoamericano de Informática Educativa. Vigo, Espanha, 2002.
- [18] GASPARINI, I. ; ROSA, C. da. ; KEMCZINSKI, A.; PIMENTA, M. S. ; PALAZZO M. de Oliveira, J. Ampliando as possibilidades de Avaliação Formativa: acompanhando a participação dos alunos no AdaptWeb. In: Simpósio Brasileiro de Informática na Educação 2009 / II Workshop sobre Avaliação e Acompanhamento da Aprendizagem em Ambientes Virtuais, 2009, Florianópolis.
- [19] GASPARINI, I. ; PALAZZO M. de Oliveira, J. ; PIMENTA, Marcelo S. ; LIMA, José Valdeni de ; KEMCZINSKI, A. ; PROENÇA JR, Mário ; BRUNETTO, Maria Angélica C. (2009). AdaptWeb - Evolução e Desafios. Cadernos de Informática, v. 4, n. 2, p. 47-54. Disponível em: http://seer.ufrgs.br/cadernosdeinformatica/article/view/v4n2p 47-56
- [20] GASPARINI, I; PIMENTA, M. S.; PALAZZO M. de Oliveira, J., KEMCZINSKI, A. Usability in an Adaptive e-Learning Environment: Lessons from AdaptWeb. IEEE Learning Technology Newsletter, volume 12, issue 2, (2010). Disponível em: http://www.ieeetclt.org/issues/april2010/IEEE-LT-Apr10.pdf